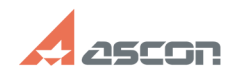

## **Библиотека не вызывается из-по[..] Библиотека не вызывается из-по[..]** 07/16/2024 14:40:20

## **Category:** База знаний (FAQ)::Программное обеспечение::КОМПАС-3D::КОМПАС-3D::Библиотеки КОМПАС::Библиотека Материалы и Сортаменты::Работа библиотеки **Last update:** 05/14/2014 15:46:22 **State:** public (all)

## *Problem (public)*

При вызове любой команды меню "Библиотеки - Материалы" ничего не происходит,

при этом никаких ошибок не выдается. При автономном запуске файла Materials.exe из папки Libs\Materials библиотека

работает.

## *Solution (public)*

Как правило, такое поведение наблюдается при повреждении каких-то файлов или<br>параметров Microsoft .Net Framework.<br>Для исправления ситуации необходимо выполнить переустановку Microsoft .Net<br>Framework (иапример, с дистрибут

**FAQ Article Print**